## **Recomendação de professor**

O(A) seguinte aluno(a) está solicitando admissão no Centro de Ciência Agrária e Educação Tecnológica. Os comentários a seguir são importantes para ajudar na tomada de decisão de admissão no programa. Agradecemos por dedicar seu tempo para preencher a recomendação do conselheiro.

**Nome do candidato: Cidade de residência**

Em cada área, marque a caixa de resposta que melhor descreve o aluno.

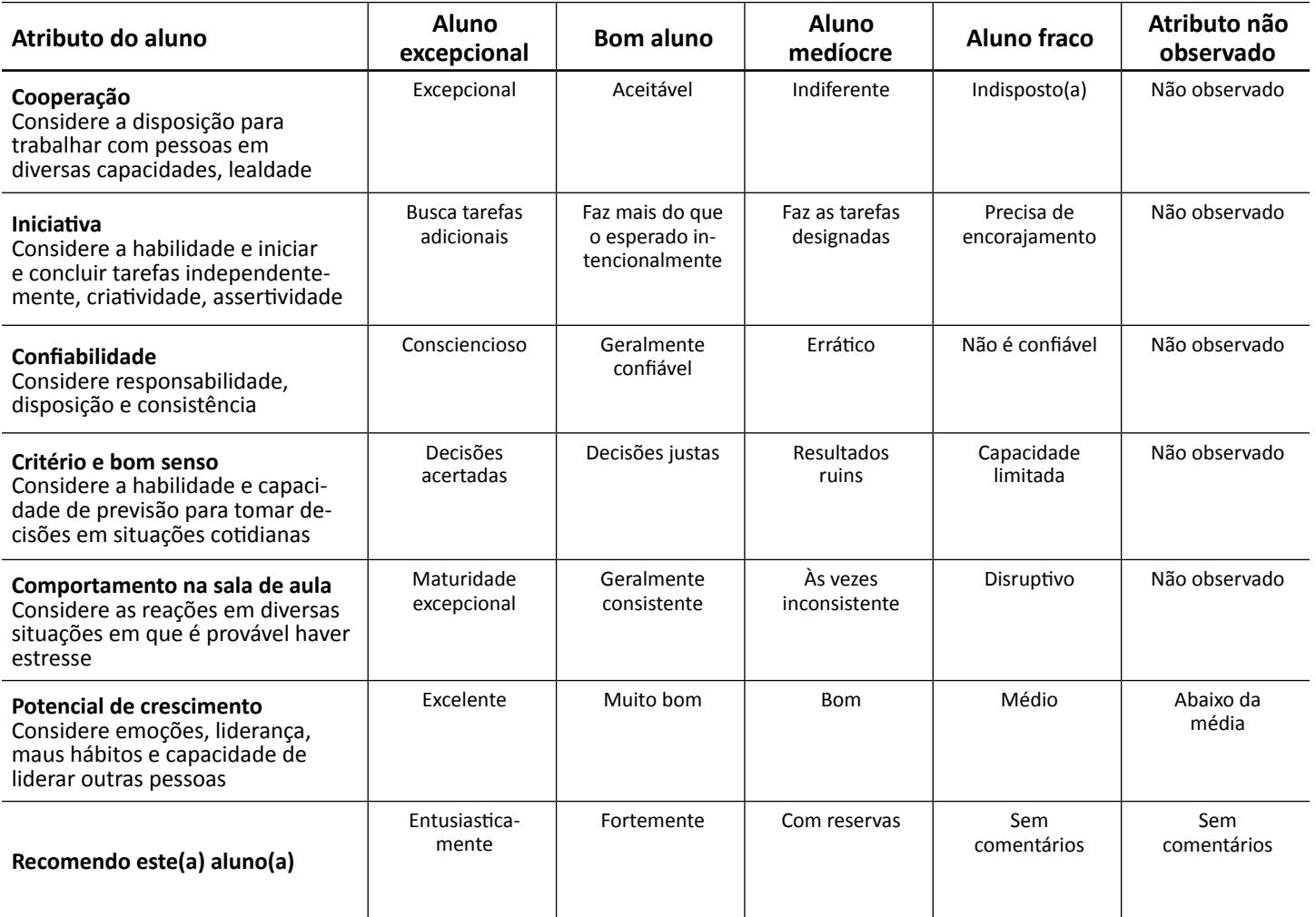

## **Comentários adicionais:**

**Nome impresso do(a) professor(a) E-mail do(a) professor(a) Número de telefone do(a) professor(a)**

**Disciplina ministrada** 

**Assinatura do(a) professor(a) Data**